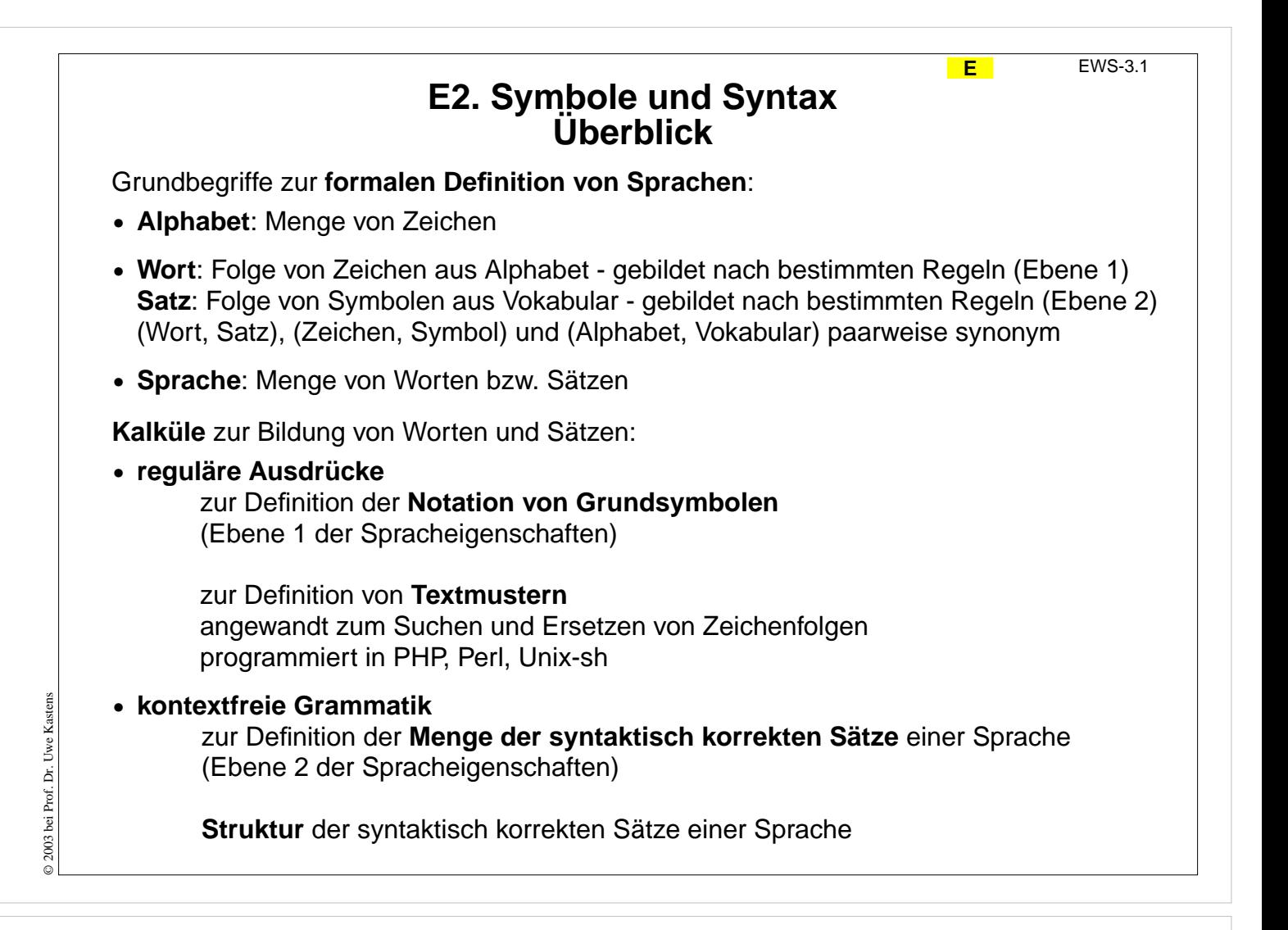

## **Ziele:**

Zusammenhang der Begriffe erkennen

- Die Begriffe werden kurz erklärt und
- der Zusammenhang gezeigt.
- Auf der lexikalischen Ebene werden meist die Bezeichnungen Wort, Zeichen, Alphabet benutzt; aus der syntaktischen Ebene spricht man stattdessen von Satz, Symbol, Vokabular - bei gleicher Bedeutung.
- Die Anwendungen der Kalküle werden erklärt.

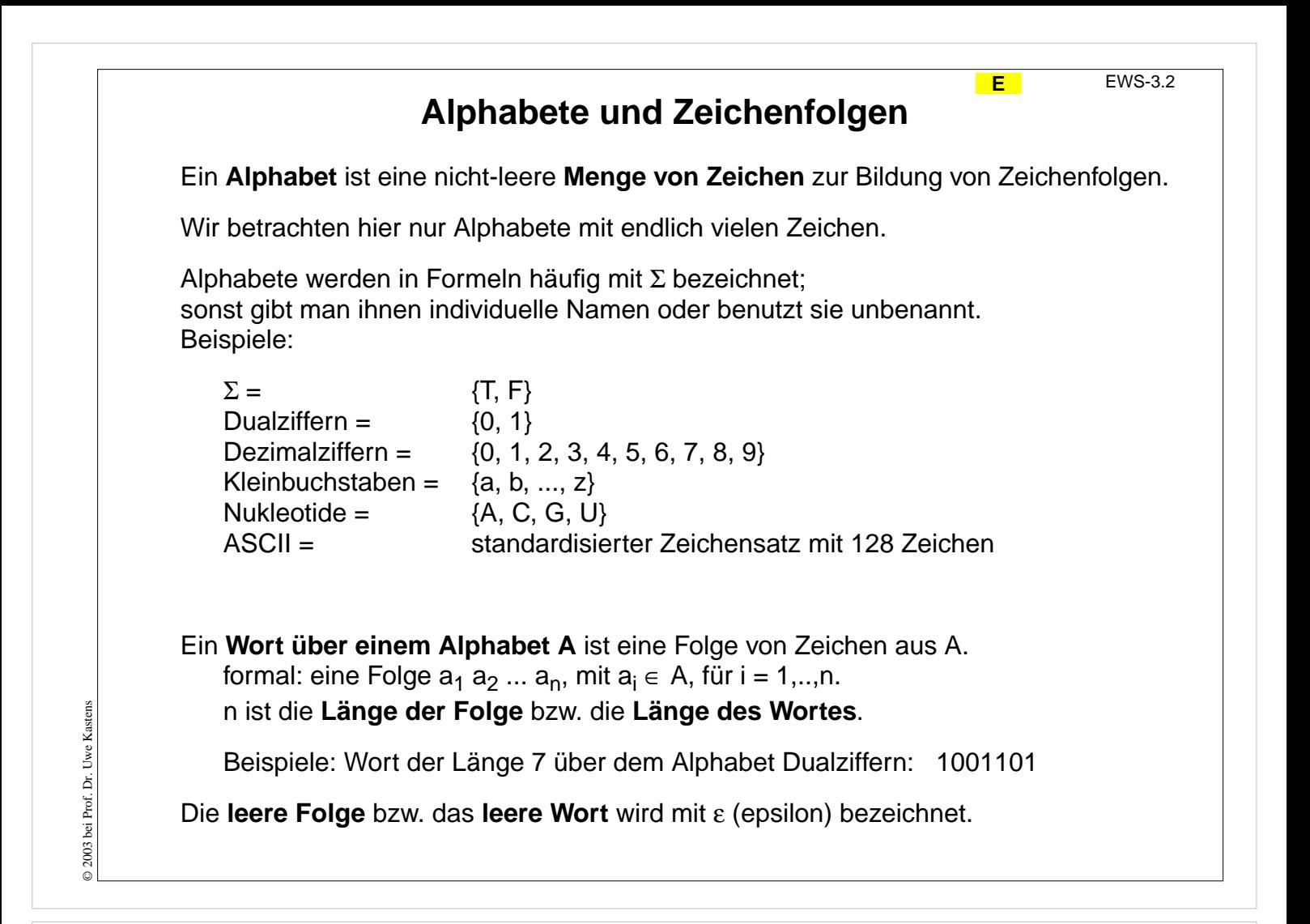

**Ziele:**

Wörter über Alphabeten

**in der Vorlesung:** Erläuterungen und Beispiele dazu

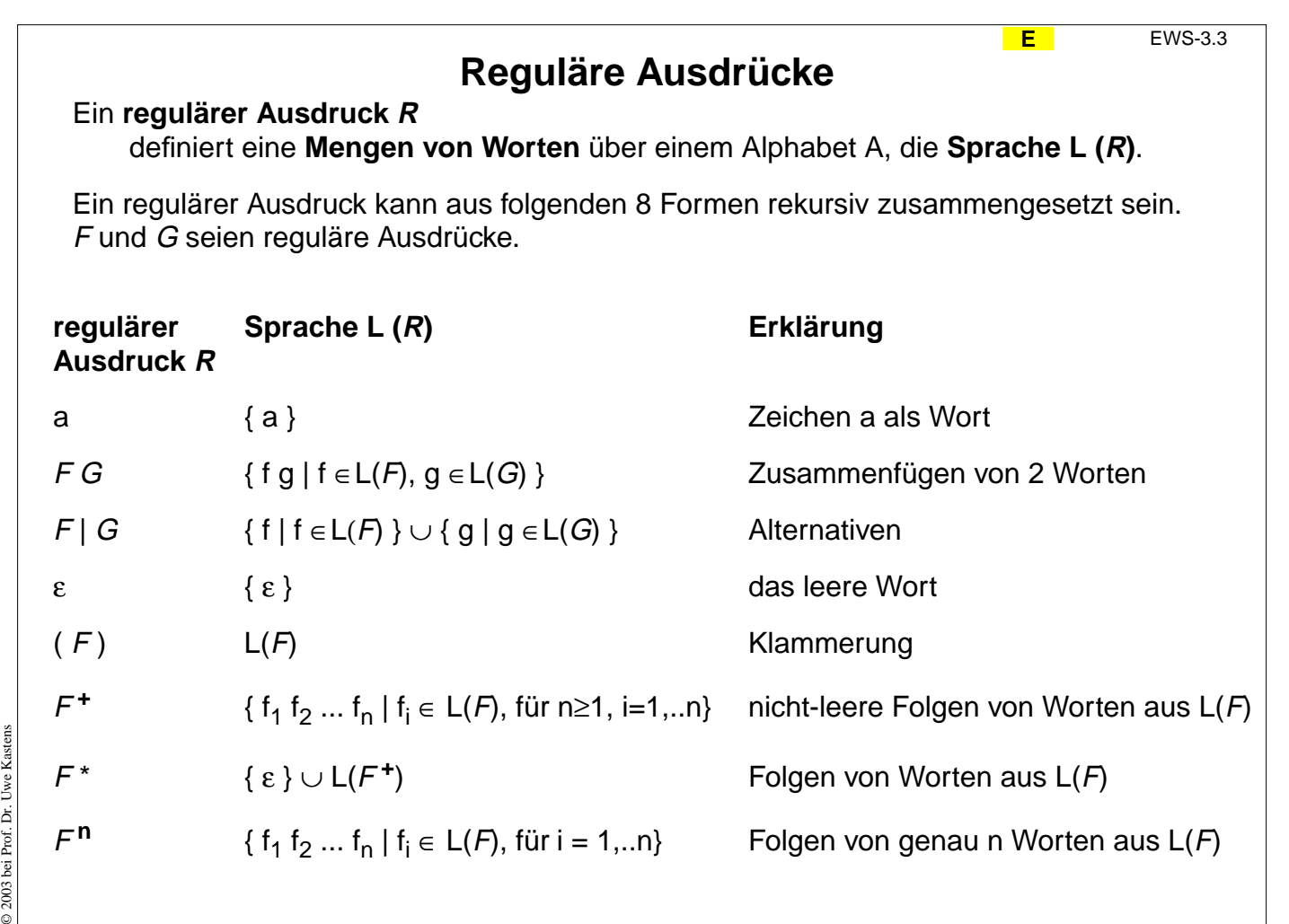

## **Ziele:**

Definition von regulären Ausdrücken verstehen

#### **in der Vorlesung:**

Erläuterungen zu

- rekursiver Definition,
- Hintereinanderschreibung von Zeichen und Teilworten,
- Alternativen,
- leer und Klammern,
- Folgen von Worten

## **Verständnisfragen:**

Unterscheiden Sie:

- das leere Wort,
- die leere Menge,
- die Menge, die nur das leere Wort enthält.

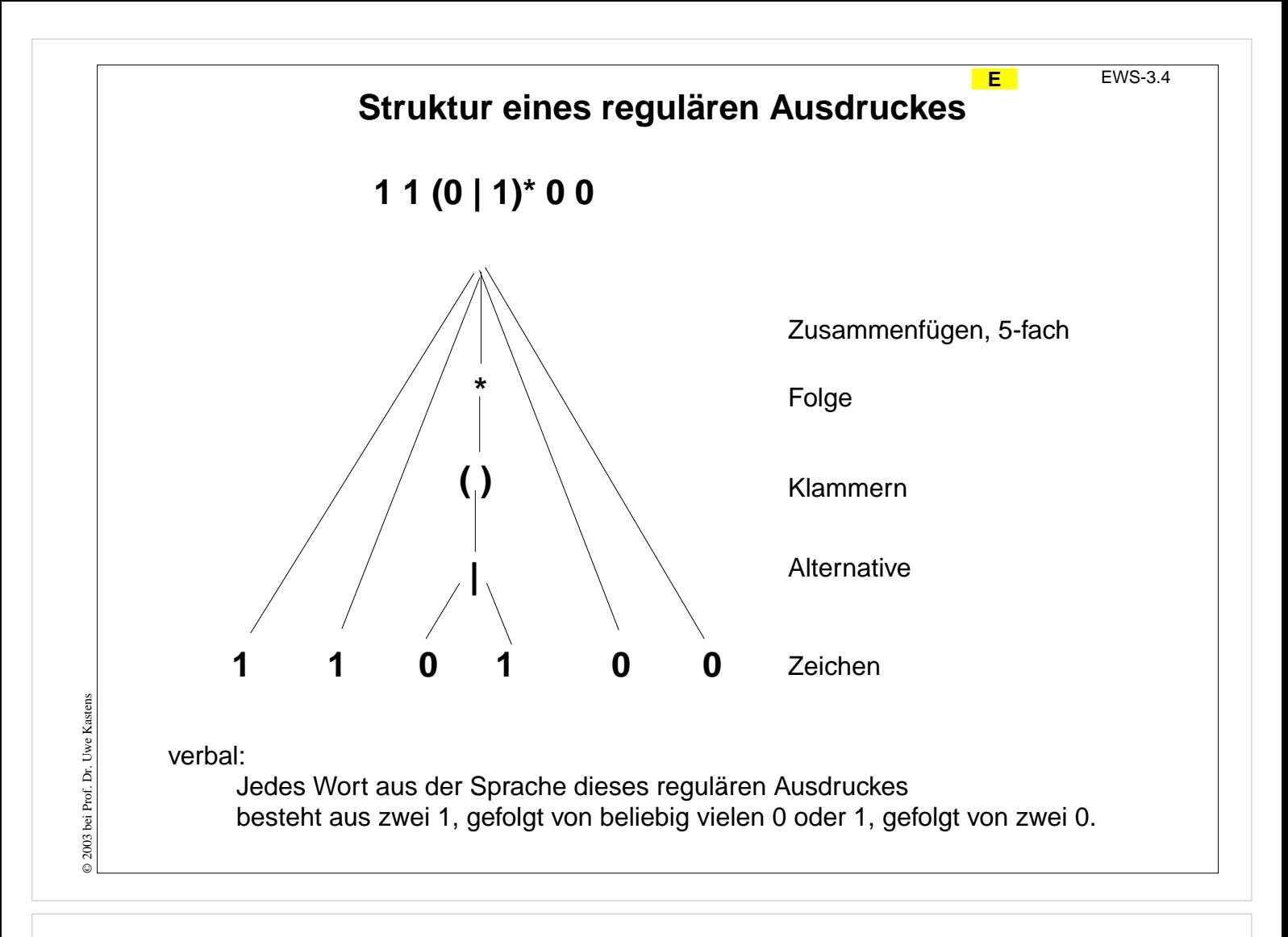

## **Ziele:**

Aufbau von regulären Ausdrücken verstehen

#### **in der Vorlesung:**

Erläuterungen:

- rekursive Konstruktion,
- Struktur erkennen.
- Bedeutung folgt der Struktur.
- Verbale Beschreibung folgt der Struktur.
- Das Alphabet ergibt sich aus den Zeichen, die in dem regulären Ausdruck vorkommen.

## **Beispiele für reguläre Ausdrücke**

**E** EWS-3.5

**Name regulärer Ausdruck A Worte aus seiner Sprache L( A)**  $Abc =$  (a | b) (c | d |  $\varepsilon$ ) ac bc ad bd a b  $Anrede =$  Sehr geehrte(r |  $\varepsilon$ ) (Frau | Herr) Sehr geehrte Frau  $Diq =$  0 | 1 | ... | 9  $sLet = a | b | ... | z$  x  $cLet = \qquad A \mid B \dots \mid Z$  B  $Let =$  sLet | cLet m N  $Bezeichner = Let (Let | Dig)^*$  Maximum min3 a GeldBetrag =  $Diq^+$ ,  $Diq^2$  23,95 0,50  $KFZ =$  (cLet | cLet<sup>2</sup> | cLet<sup>3</sup>)-(cLet | cLet<sup>2</sup>)-(Dig | Dig<sup>2</sup> | Dig<sup>3</sup> | Dig<sup>4</sup>) PB-AX-123  $Dual =$  $1^3$  ( 1 | 0 )<sup>\*</sup> 0<sup>3</sup> **<sup>3</sup>** 1111000 111000 1111101010000

© 2003 bei Prof. Dr. Uwe Kastens © 2003 bei Prof. Dr. Uwe Kastens

Wenn **Namen** von regulären Ausdrücken **in regulären Ausdrücken** verwendet werden, müssen sie von den Zeichen unterschieden werden können; hier Namen kursiv.

## **Vorlesung Einführung in Web-bezogene Sprachen WS 2006 / Folie 305**

## **Ziele:**

Reguläre Ausdrücke anwenden lernen

## **in der Vorlesung:**

Einen regulären Ausdruck verstehen:

- Struktur erkennen,
- Bedeutung erkennen, verbal beschreiben,
- Sprache herleiten,
- Beispiele für Worte aus der Sprache geben. Einen regulären Ausdruck entwerfen:
- Beispiele für Worte aus der Sprache geben.
- Sprache herleiten, verbal beschreiben,
- Struktur entwerfen,
- regulären Ausdruck aufschreiben.

# Beispiele für Definitionen von Grundsymbolen

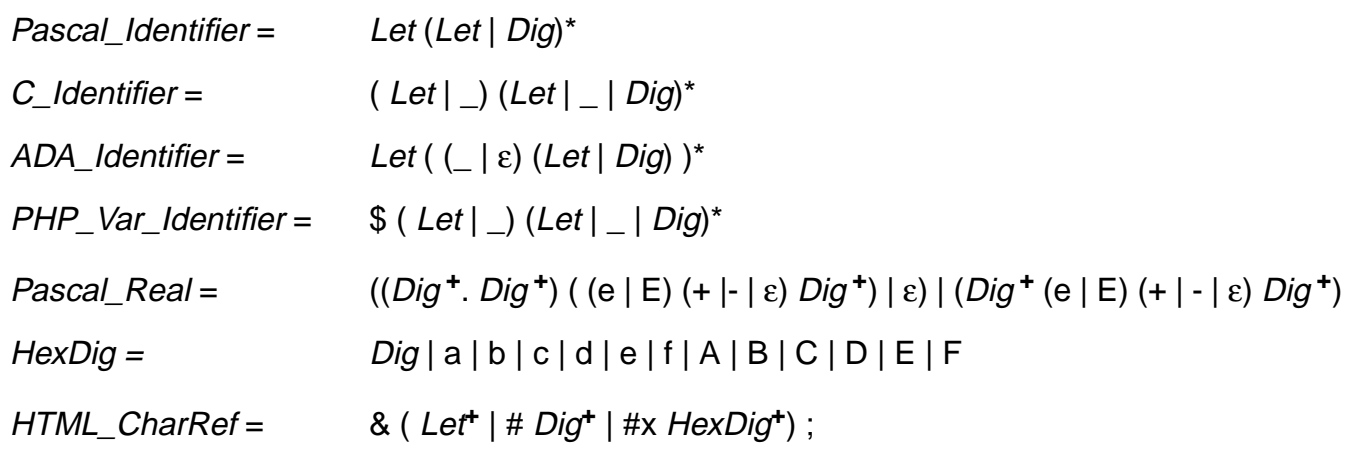

## **Vorlesung Einführung in Web-bezogene Sprachen WS 2006 / Folie 306**

## **Ziele:**

Definitionen verstehen

- Reguläre Ausdrücke untersuchen,
- Beispiele für Worte seiner Sprache angeben

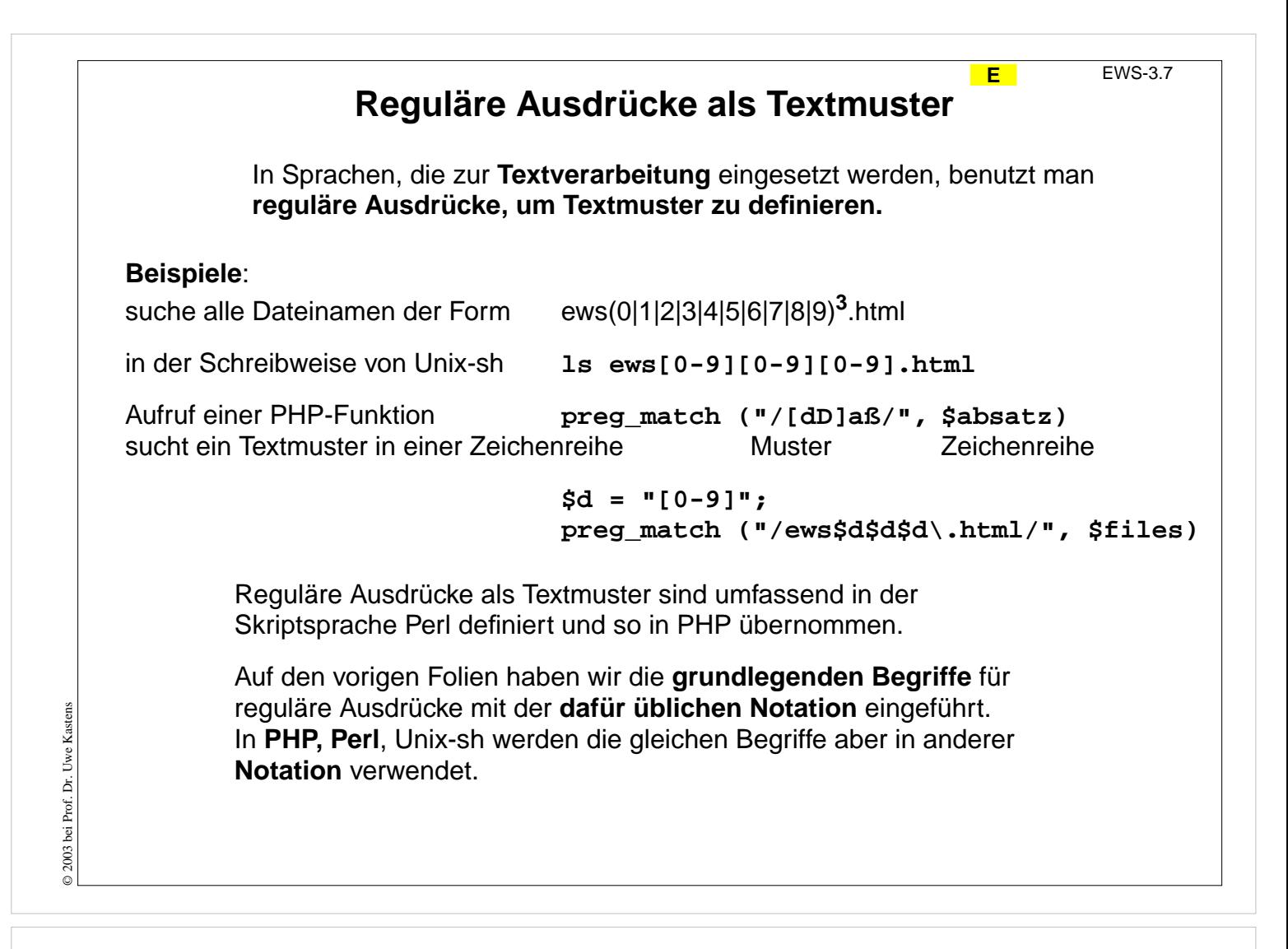

#### **Ziele:**

Anwendung von regulären Ausdrücke als Textmuster

- Beispiele erläutern.
- Neue Notation begründen.

# **Notation von regulären Ausdrücken in PHP**

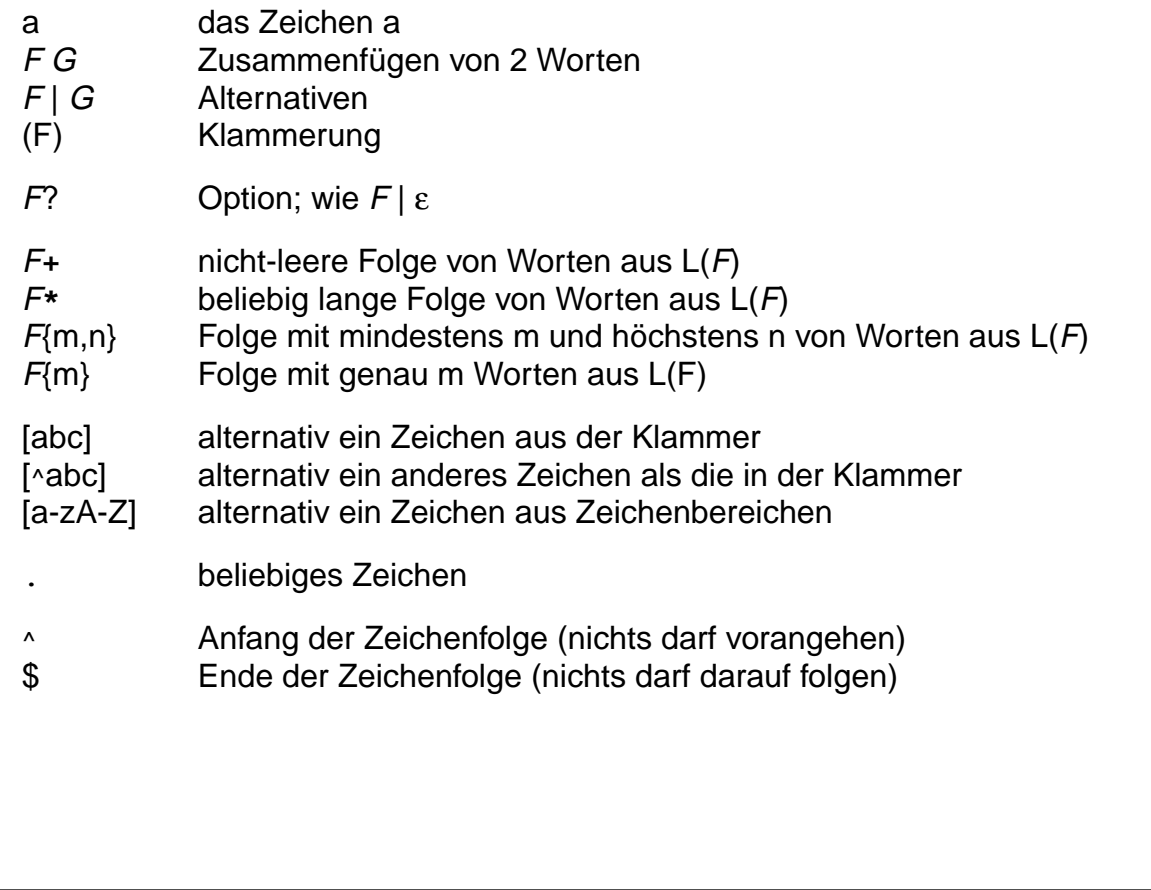

## **Vorlesung Einführung in Web-bezogene Sprachen WS 2006 / Folie 308**

## **Ziele:**

© 2003 bei Prof. Dr. Uwe Kastens

 $\odot$  2003 bei Prof. Dr. Uwe Kastens

Notation lernen

- Notationen vergleichen,
- bisher definierte reguläre Ausdrücke umschreiben,
- weitere Beispiele angeben.

## **Beispiele für reguläre Ausdrücke in PHP-Notation**

Reguläre Ausdrücke kommen in PHP-Programmen immer als Zeichenreihenliterale (Strings) vor. Diese werden in " eingeschlossen, z. B. **"1|0"**.

Statt Namen für reguläre Ausdrücke zu definieren, weisen wir die Zeichenreihe einer Variablen zu, z. B. **\$binDig = "(1|0)";**

**Variable = regulärer Ausdruck als PHP-String**  $$ABC =$  **"** $(a|b)(c|d)?$ "; **\$Anrede = "Sehr geehrte(r)? (Frau|Herr)"; \$Dig = "[0-9]"; \$sLet = "[a-z]"; \$cLet = "[A-Z]"; \$Let = "[a-zA-Z]"; \$Bezeichner = "[a-zA-Z][a-zA-Z0-9]\*"; \$GeldBetrag = "\$Dig+,\$Dig{2}"; \$KFZ = "\$cLet{1,3}-\$cLet{1,2}-\$Dig{1,4}"; \$Dual = "1{3}[10]\*0{3}";**

© 2004 bei Prof. Dr. Uwe Kastens © 2004 bei Prof. Dr. Uwe Kastens

## **Vorlesung Einführung in Web-bezogene Sprachen WS 2006 / Folie 309**

## **Ziele:**

Notationen üben

- Notationen vergleichen,
- bisher definierte reguläre Ausdrücke umschreiben.

## **Beispiele für Definitionen von Grundsymbolen in PHP-Notation<br>Beispiele für Definitionen von Grundsymbolen in PHP-Notation**

```
$Pascal_Identifier = "[a-zA-Z][a-zA-Z0-9]*";
$C_Identifier = "[a-zA-Z_][a-zA-Z_0-9]*";
$ADA_Identifier = "[a-zA-Z](_?[a-zA-Z0-9])*";
$PHP_Var_Identifier = "\$[a-zA-Z_][a-zA-Z_0-9]*";
$Pascal_Exponent = "((e|E)(\+|-)?[0-9]+)";
$Pascal_Real = "(([0-9]+\.[0-9]+)$Exponent?)|([0-9]+$Exponent)";
$HexDig = "[0-9a-fA-F]";
$HTML_CharRef = "&(([a-zA-Z]+)|(#[0-9]+)|(#x$HexDig+));";
```
## **Vorlesung Einführung in Web-bezogene Sprachen WS 2006 / Folie 310**

#### **Ziele:**

Notationen üben

- Notationen vergleichen,
- bisher definierte reguläre Ausdrücke umschreiben.

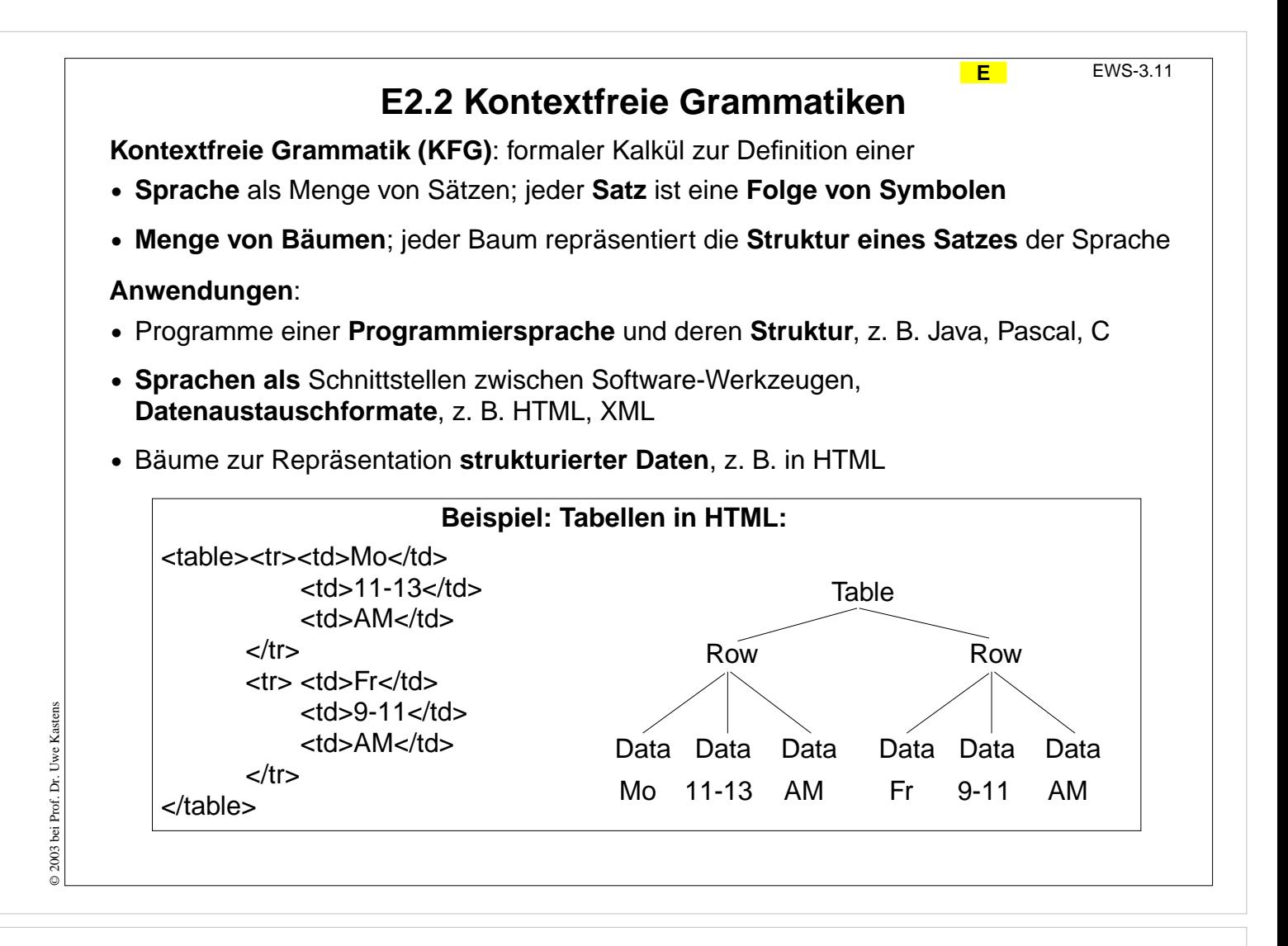

## **Ziele:**

Einsatz von KFGn kennenlernen

#### **in der Vorlesung:**

Erläuterungen zu den Anwendungen:

- Struktur von HTML-Sätzen,
- Struktur von Tabellen.
- Bäume werden noch definiert.

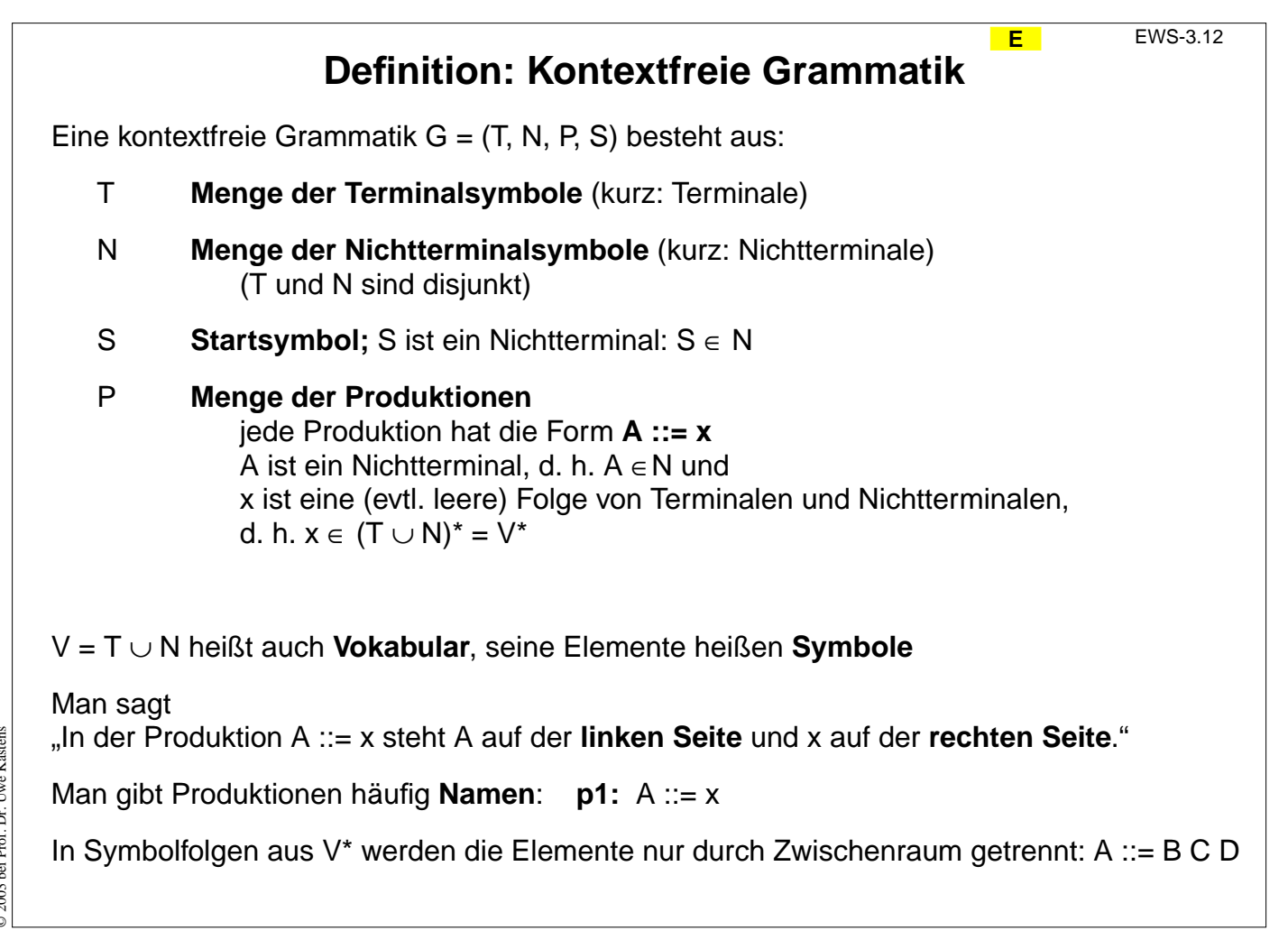

## **Ziele:**

KFG Definition lernen

## **in der Vorlesung:**

- Erläuterung der Begriffe am Beispiel der nächsten Folie EWS-3.13,
- Erläuterung der Notation von Produktionen
- Wir benutzen jetzt die Bezeichnungen Satz, Symbol und Vokabular statt Wort, Zeichen und Alphabet.
- Die Angabe V\* ist als regulärer Ausdruck zu verstehen, also "eine (evtl. auch leere) Folge beliebiger Symbole aus V.

© 2003 bei Prof. Dr. Uwe Kastens © 2003 bei Prof. Dr. Uwe Kastens

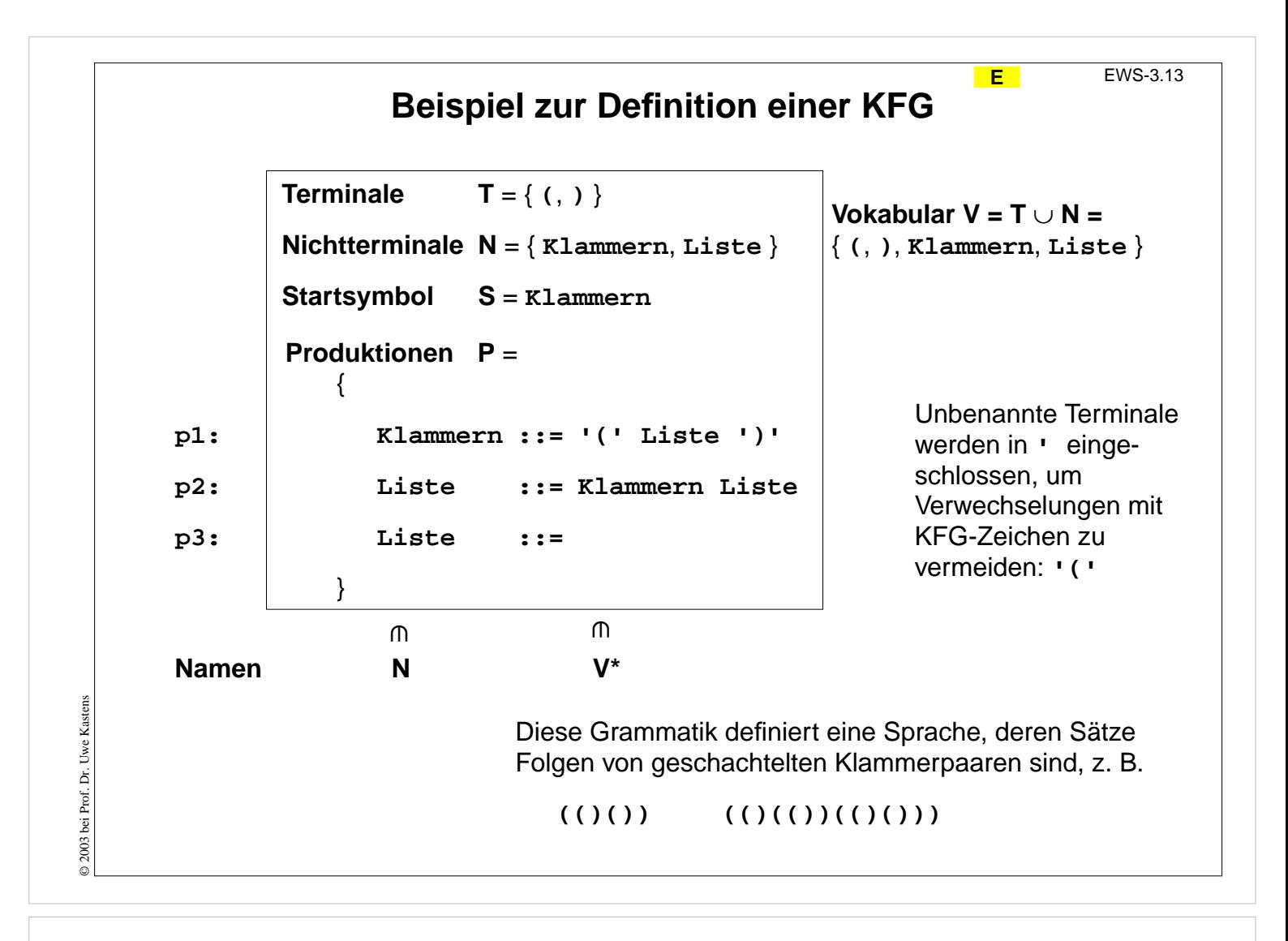

### **Ziele:**

Kleines Beispiel zum Verstehen der Definition

#### **in der Vorlesung:**

Die Begriffe der Definition von KFGn werd an diesem Beispiel erklärt:

- Im Rahmen stehen die formal notwendigen Angaben T, N, S, P.
- Vokabular und Namen von Produktionen sind zusätzliche Angaben.
- Die Menge N wird aus den Symbolen auf den linken Seiten der Produktionen gebildet.
- Symbole, die in Produktionen vorkommen, aber nicht in N sind, sind Terminale in T.
- Die Anwendung der Produktionen als Regeln zur Definition der Sprache der Grammatik folgt auf den nächsten Folien.

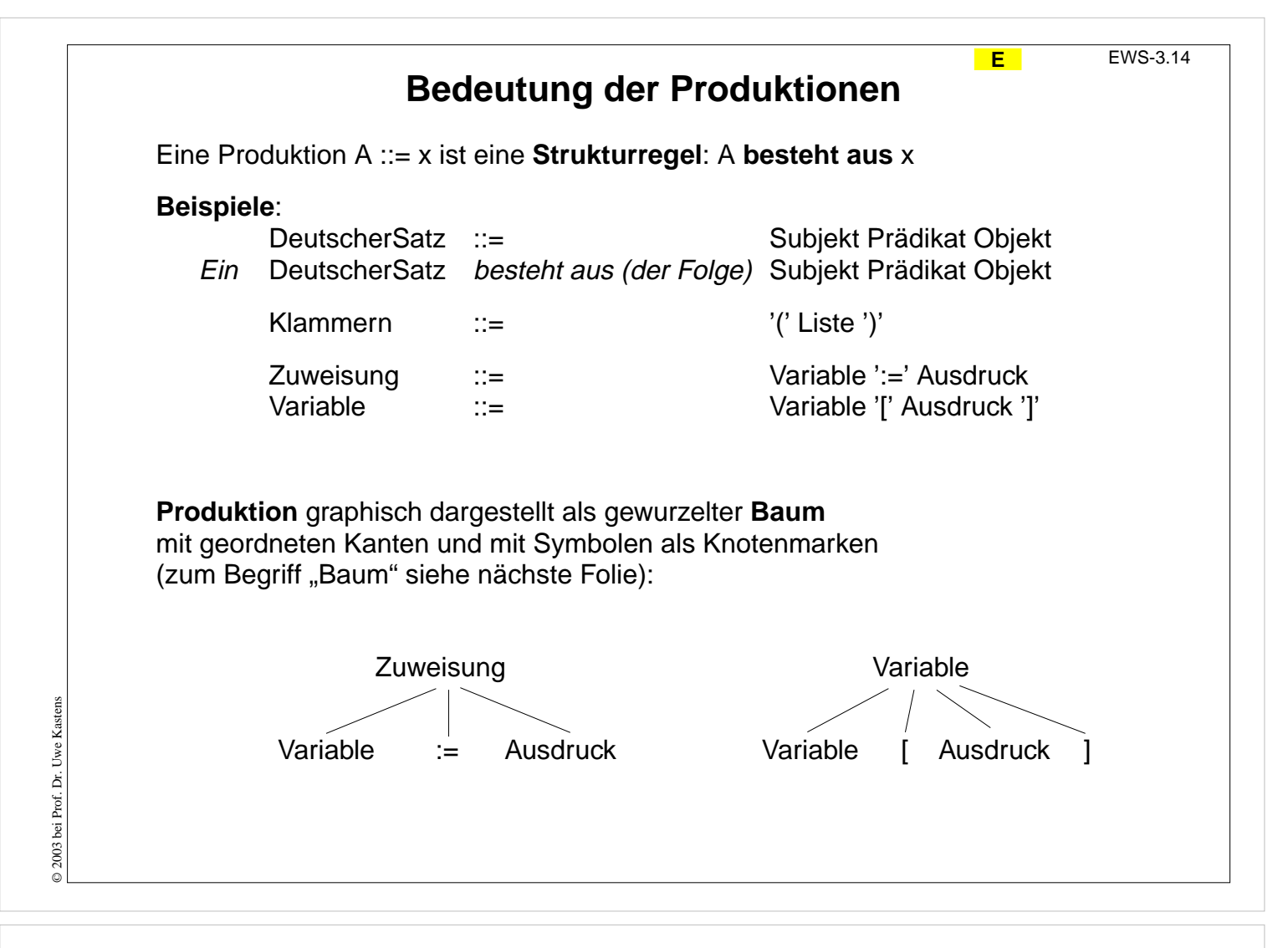

### **Ziele:**

Produktionen verstehen

#### **in der Vorlesung:**

Erläuterungen der beiden Rollen von Produktionen:

- Definition von Struktur: "besteht aus"
- Definition von Ersetzungen
- Siehe auch spätere Folie zur graphischen Darstellung von Produktionen.

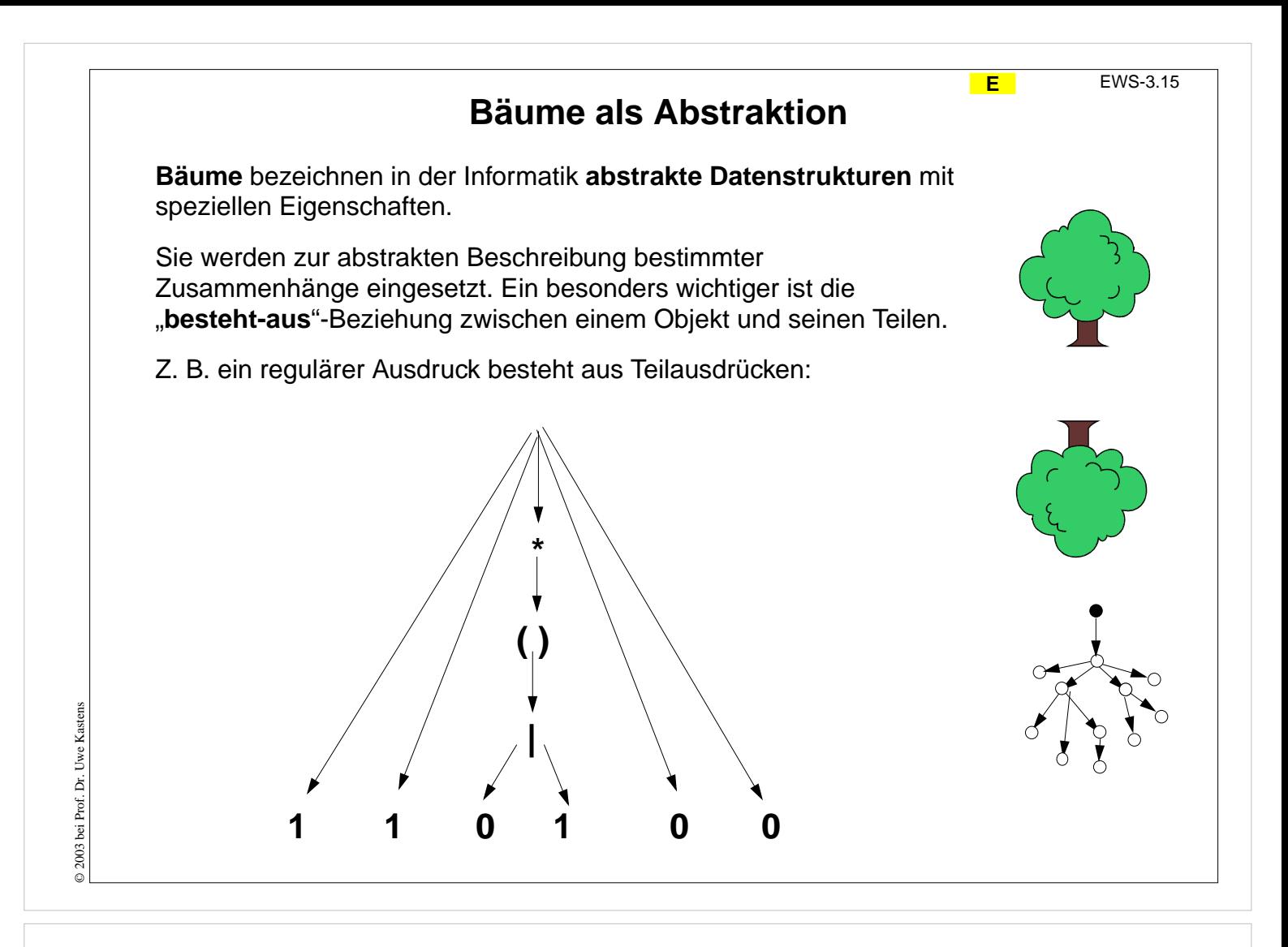

### **Ziele:**

Bäume als Abstraktion verstehen

#### **in der Vorlesung:**

Am Beispiel wird gezeigt, wie die besteht-aus Relation durch einen Baum dargestellt wird.

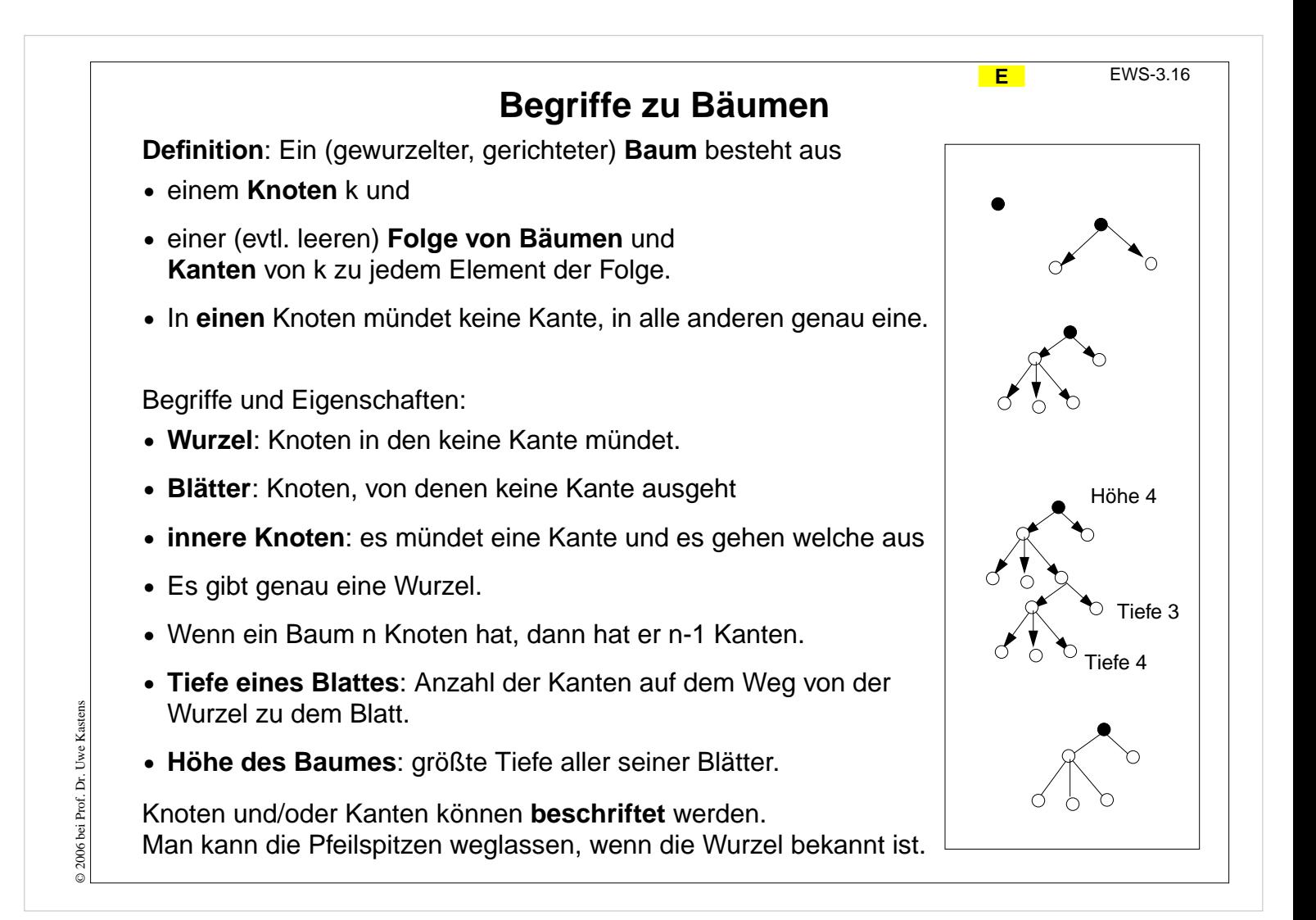

#### **Ziele:**

Definition und Begriffe zu Bäumen verstehen

#### **in der Vorlesung:**

Die Definition und die Begriffe werden an Beispielen erklärt.

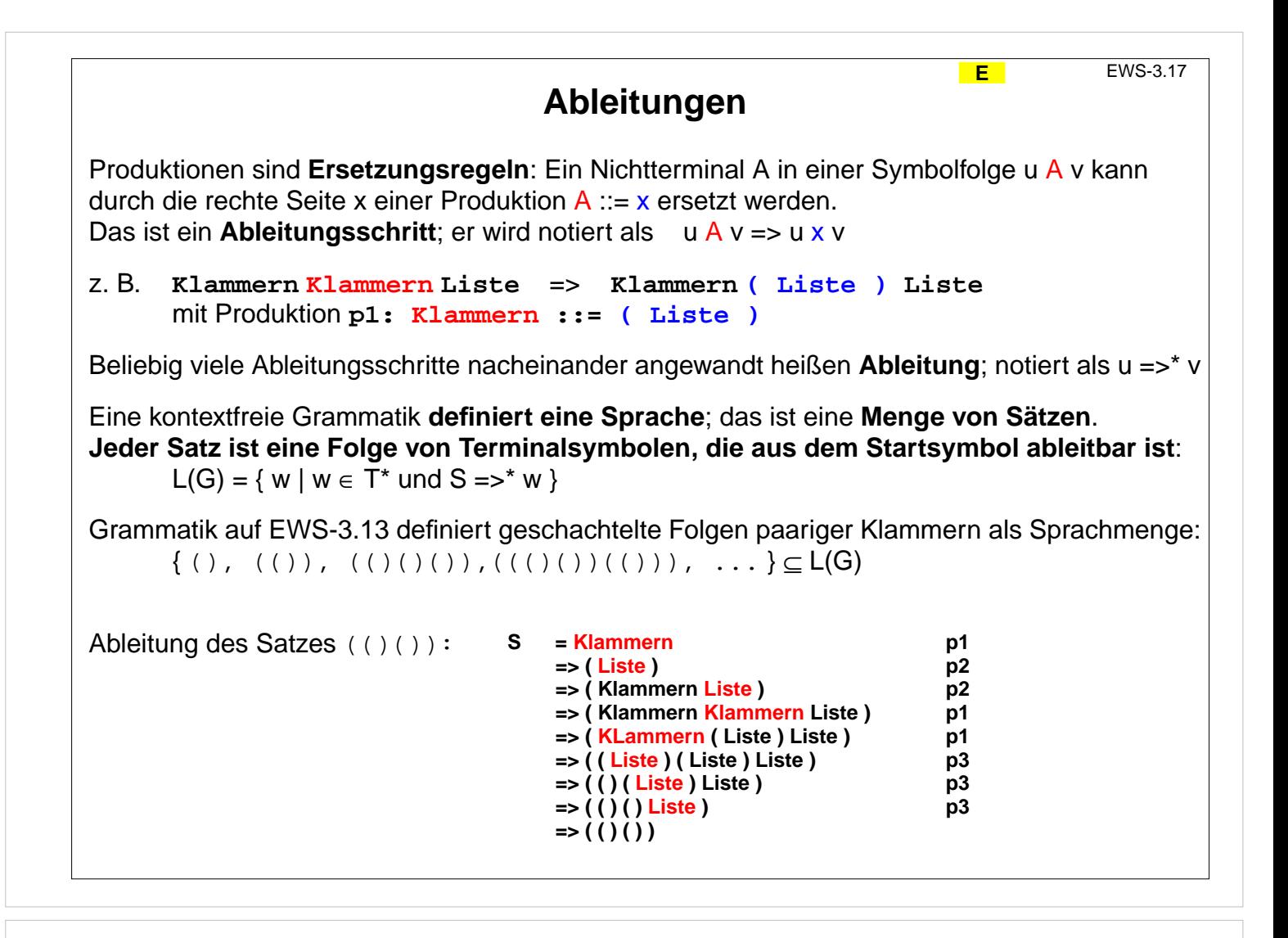

## **Ziele:**

Ableitungsbegriff verstehen

## **in der Vorlesung:**

Erläuterungen dazu

- Beispiele für Ableitungen
- Beispiele für Sprachen

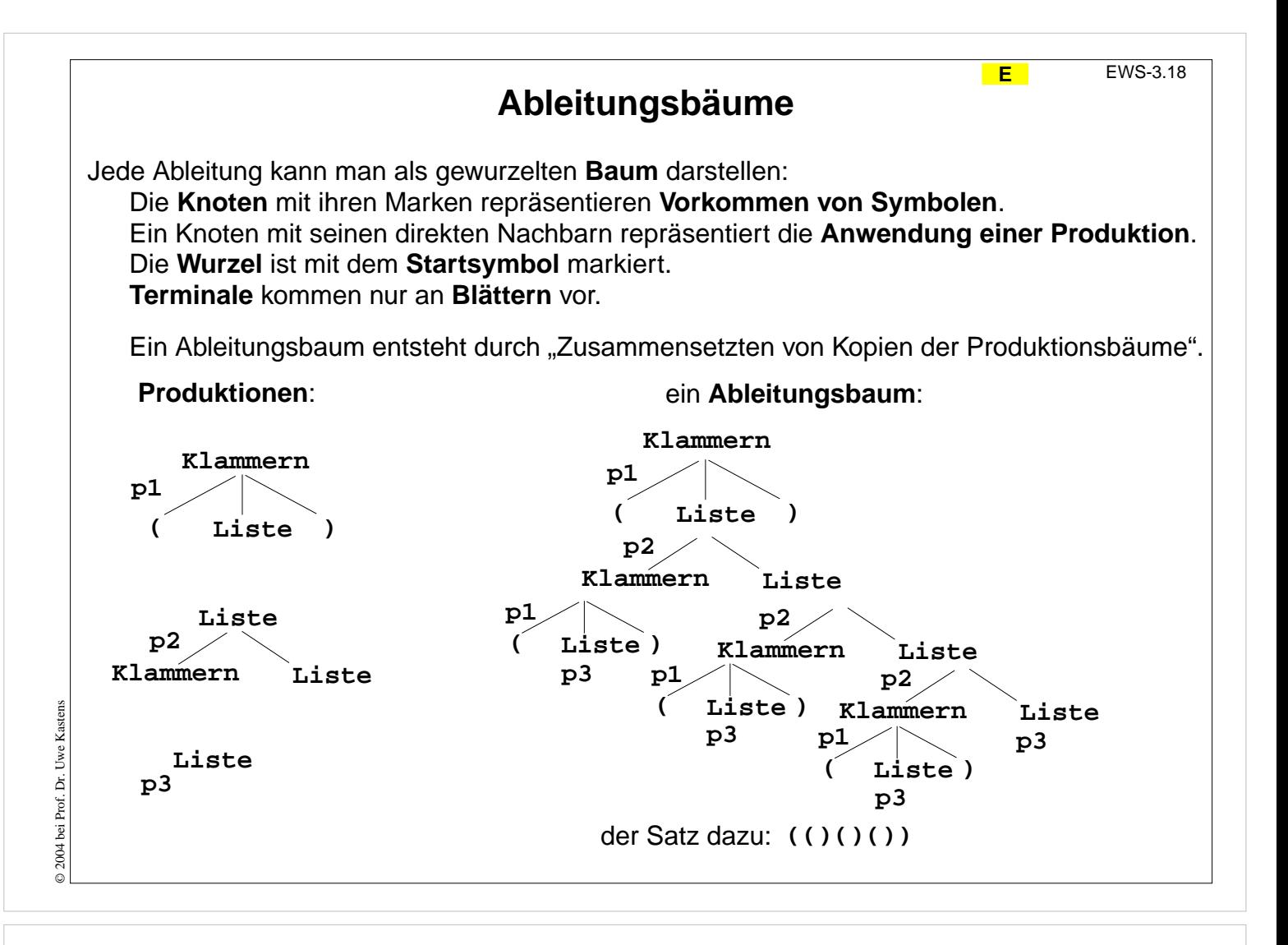

### **Ziele:**

Ableitungsbaum verstehen

#### **in der Vorlesung:**

• Konstruktion des Baumes durch Zusammensetzen von Produktionsanwendungen,

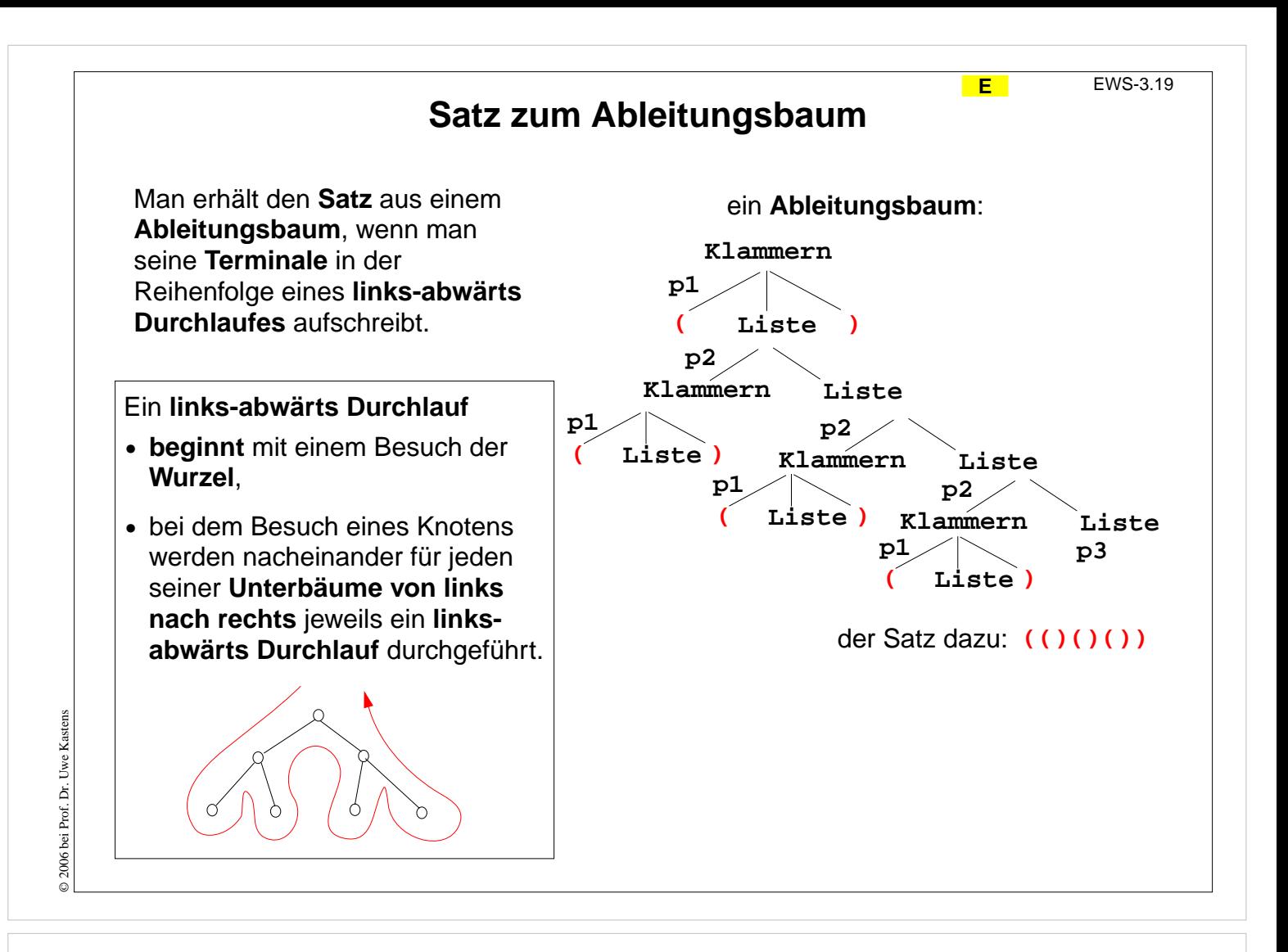

## **Ziele:**

Satz aus Ableitungsbaum herleiten

#### **in der Vorlesung:**

An Beispielen wird erklärt:

- rekursiv definierter Baumdurchlauf,
- Zusammenhang zum Satz der Sprache

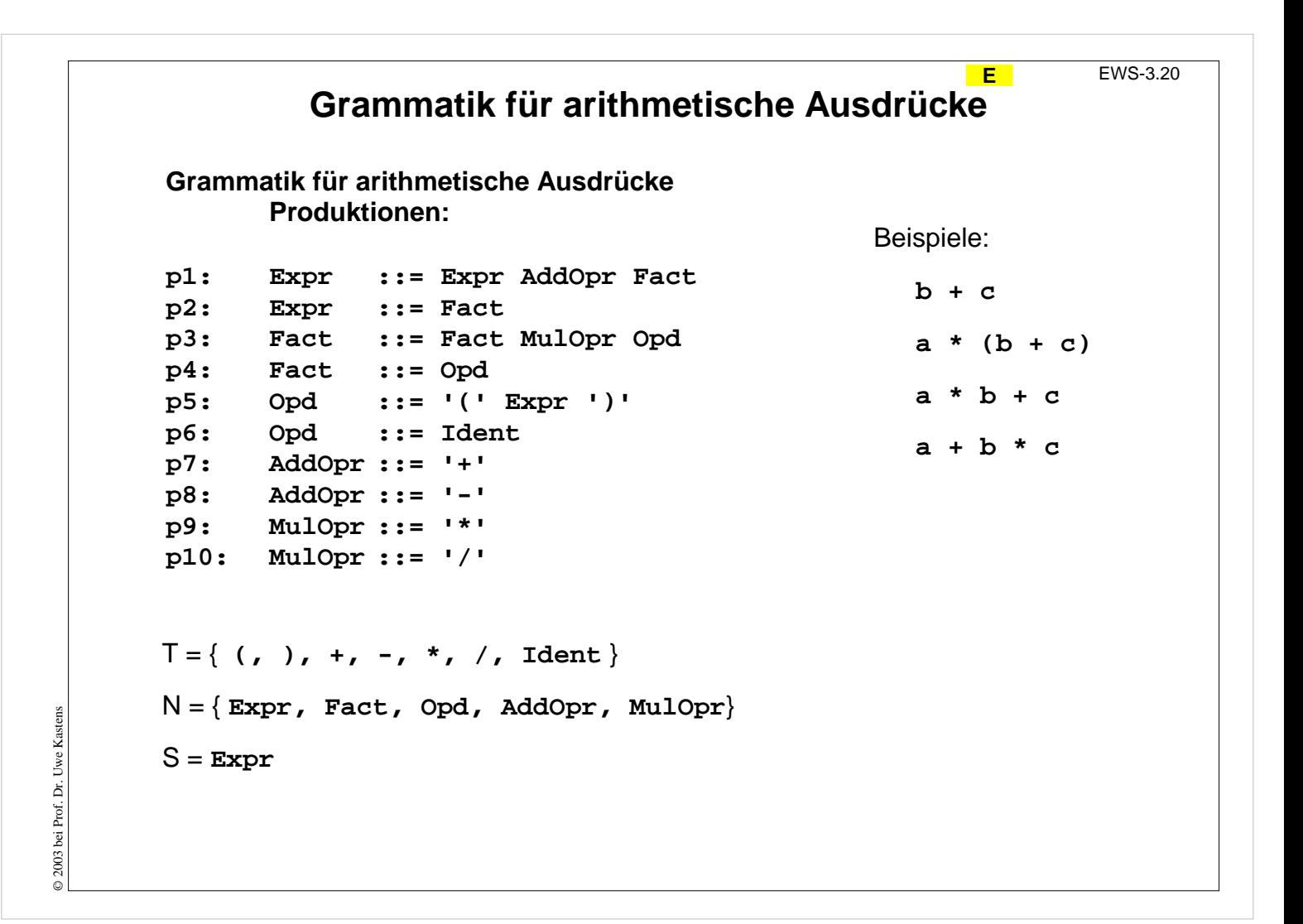

### **Ziele:**

Kleine, realistische Grammatik verstehen

#### **in der Vorlesung:**

An Beispielen wird erklärt:

- Ableitungen und Bäume dazu bilden (mit EWS-3.21),
- Rollen der Produktionen verstehen.

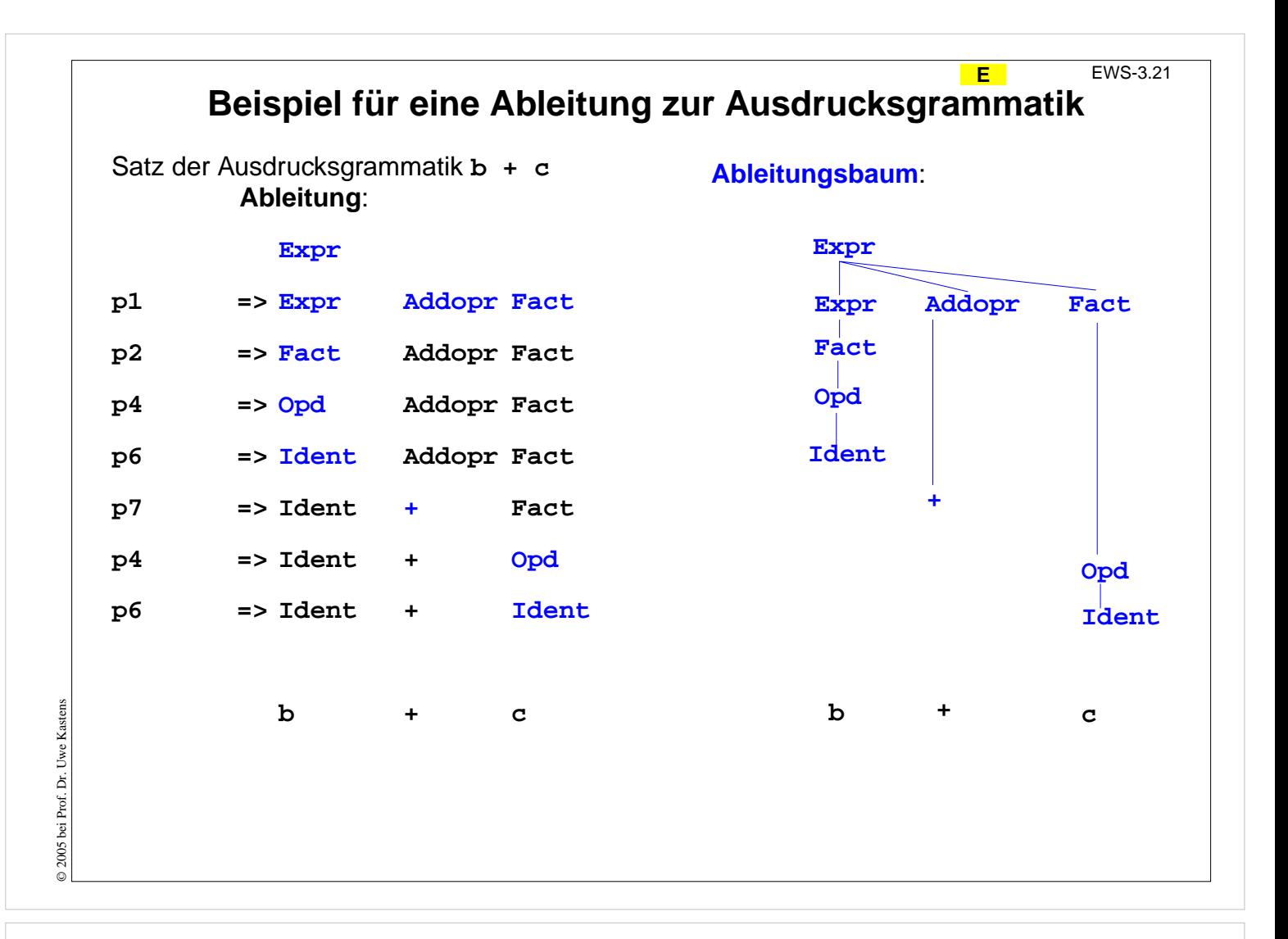

### **Ziele:**

Zusammenhang zw. Ableitung und Ableitungsbaum

#### **in der Vorlesung:**

An dem Beispiel wird erklärt:

- Baum stellt Ableitungsschritte dar.
- Ableitungsschritte können in unterschiedlicher Reihenfolge ausgeführt werden,
- die Bäume dazu sind identisch.

## **Präzedenz und Assoziativität in Ausdrucksgrammatiken**

Die Struktur eines Satzes wird durch seinen Ableitungsbaum bestimmt. Ausdrucksgrammatiken legen dadurch die **Präzedenz** und **Assoziativität** von Operatoren fest.

Im Beispiel hat **AddOpr geringere Präzedenz als MulOpr**, weil er **höher in der Hierarchie der Kettenproduktionen Expr ::= Fact , Fact ::= Opd** steht.

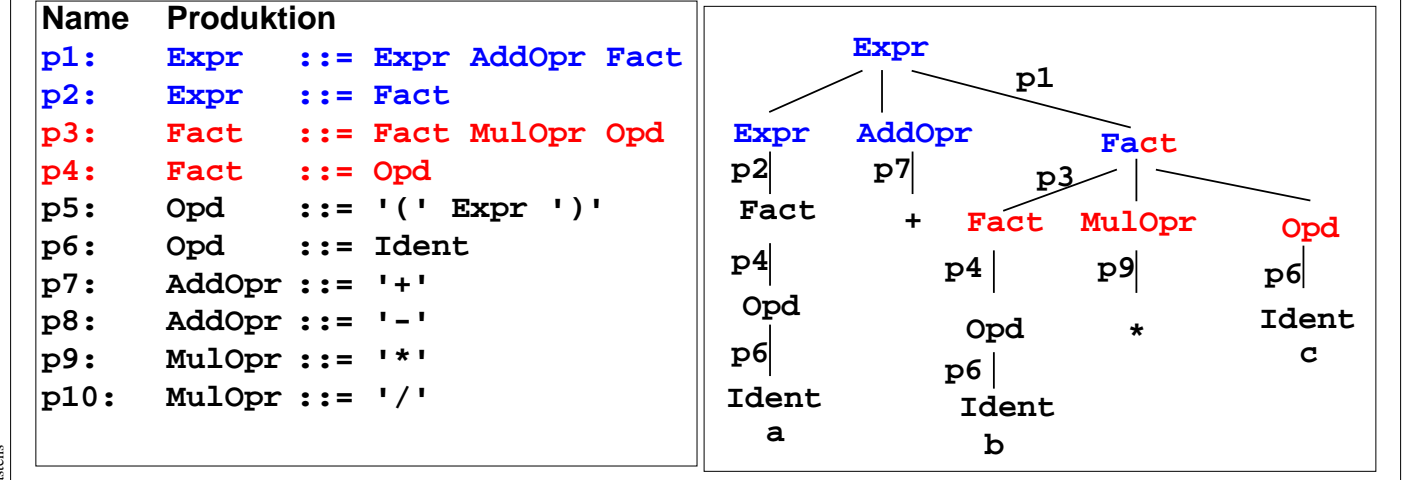

Im Beispiel sind **AddOpr** und **MulOpr links-assoziativ**, weil ihre **Produktionen links-rekursiv** sind, d. h. **a + b - c** entspricht **(a + b) - c**.

## **Vorlesung Einführung in Web-bezogene Sprachen WS 2006 / Folie 322**

#### **Ziele:**

Struktur von Ausdrucksgrammatiken verstehen

#### **in der Vorlesung:**

Erläuterungen dazu am Beispiel:

- Präzedenz (Bindungsstärke) von Operatoren,
- Assoziativität von Operatoren,
- Kettenproduktion: genau ein Nichtterminal auf der rechten Seite.
- Zusammenhang zu Produktionen zeigen,
- Variation des Beispiels

#### **Verständnisfragen:**

• Wie ändert sich die Sprache, wenn Produktion p1 durch Expr ::= Fact '+' Fact ersetzt wird? Für welche Art von Operatoren wäre das sinnvoll?

© 2006 bei Prof. Dr. Uwe Kastens 2006 bei Prof. Dr. Uwe Kastens

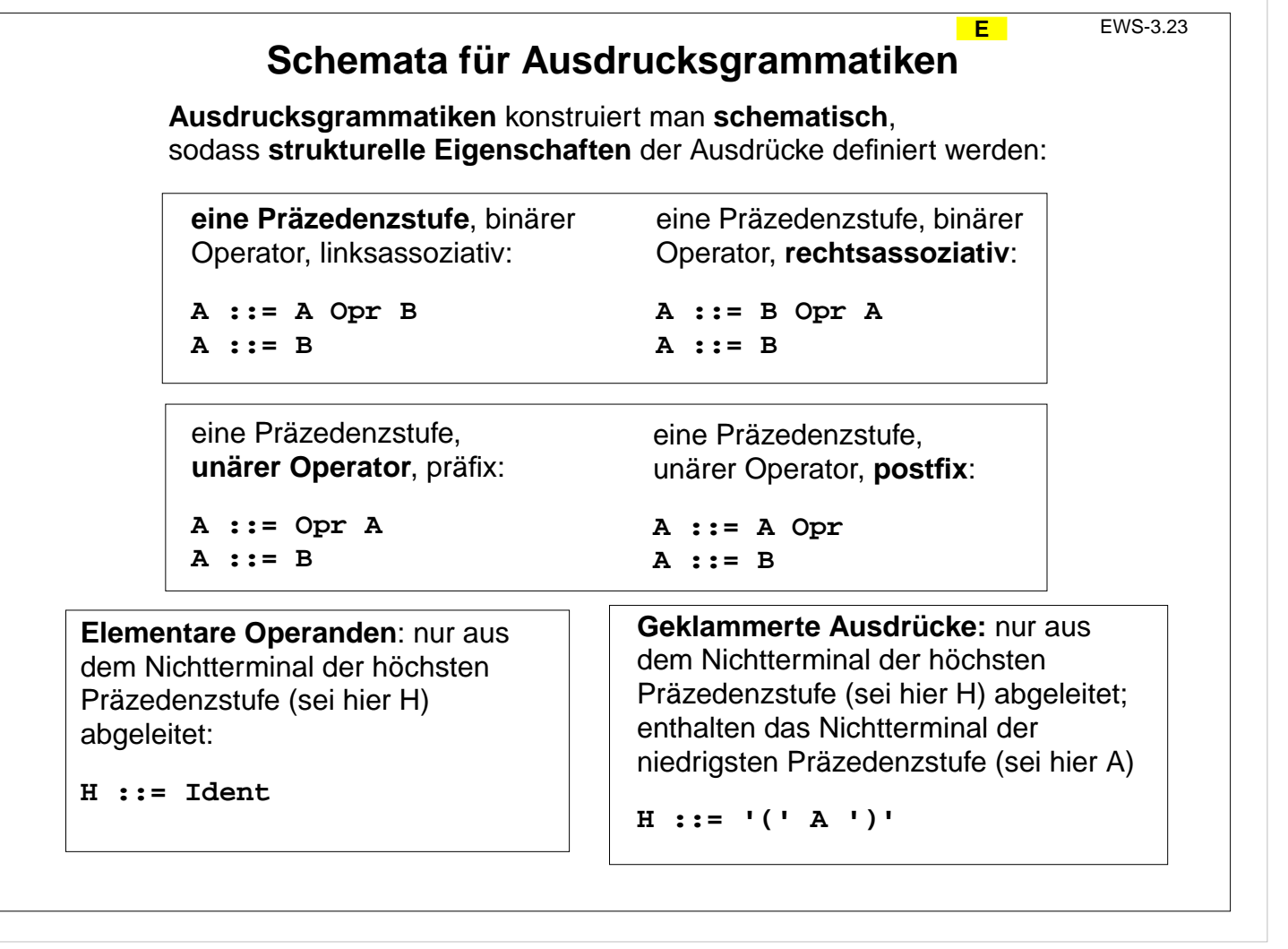

## **Ziele:**

Schemata erkennen können

**in der Vorlesung:** Erläuterungen dazu

#### **Übungsaufgaben:**

Anwenden der Schemata zum Verstehen von Ausdrucksgrammatiken

© 2003 bei Prof. Dr. Uwe Kastens © 2003 bei Prof. Dr. Uwe Kastens

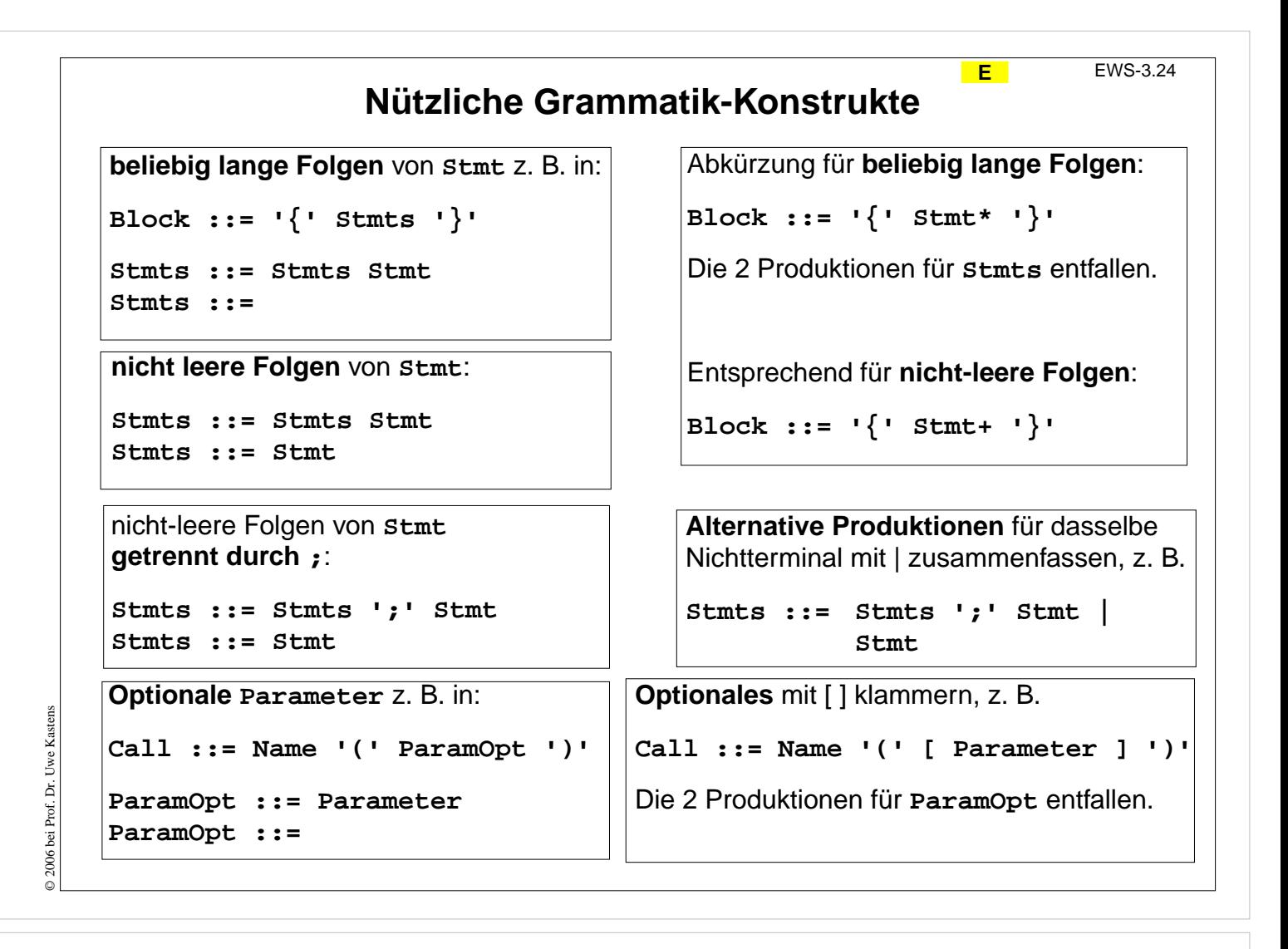

#### **Ziele:**

Produktionen für Folgen und Optionen verstehen

#### **in der Vorlesung:**

Die Konstrukte und Abkürzungen werden an Beispielen erklärt:

- Beispiele für Sätze aus Block und Call ableiten.
- \* und + mit regulären Ausdrücken vergleichen.

## **Ausschnitte aus einer HTML-Grammatik**

Die Syntax von HTML ist im Kalkül der "Document Type Definition (DTD)" formal definiert. Man kann **Ausschnitte zu einigen Aspekten** von HTML **in KFG**n übertragen. Es folgen Beispiele dafür.

## **Grundstruktur (ohne Attribute innerhalb von Tags):**

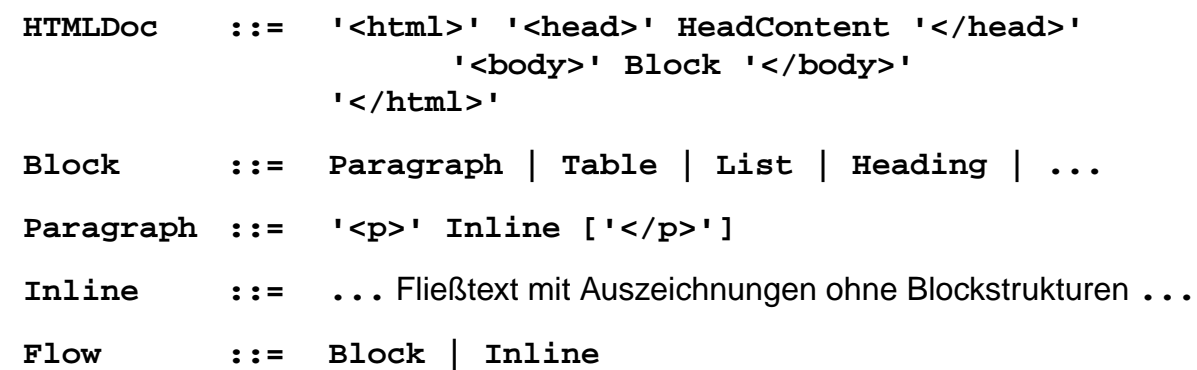

**Table ::= '<table>' Row\* '</table>'**

**Row ::= '<tr>' Cell\* '</tr>'**

**Cell ::= '<td>' Flow '</td>'**

© 2003 bei Prof. Dr. Uwe Kastens © 2003 bei Prof. Dr. Uwe Kastens

## **Vorlesung Einführung in Web-bezogene Sprachen WS 2006 / Folie 325**

## **Ziele:**

Produktionen aus einer größeren Grammatik verstehen

## **in der Vorlesung:**

An bekannten Beispielen aus HTML wird erklärt:

• Bedeutung der Produktionen,

**Tabellen:**

- Verwendung von Grammatikkonstrukten,
- Klassifikation in Block und Inline und Zusammenfassung zu Flow,
- Tabellenstruktur,
- Hinweis auf DTD für HTML beim W3C.

## **HTML-Grammatik: Listen und Attribute**

**E** EWS-3.26

**Listen:**

```
List ::= '<ol>' ListElement+ '</ol>' |
                  '<ul>' ListElement+ '</ul>'
ListElement ::= '<li>' Flow '</li>'
```
**Attribute in Anfangs-Tags. In dieser Grammatik werden Tags weiter zerlegt:**

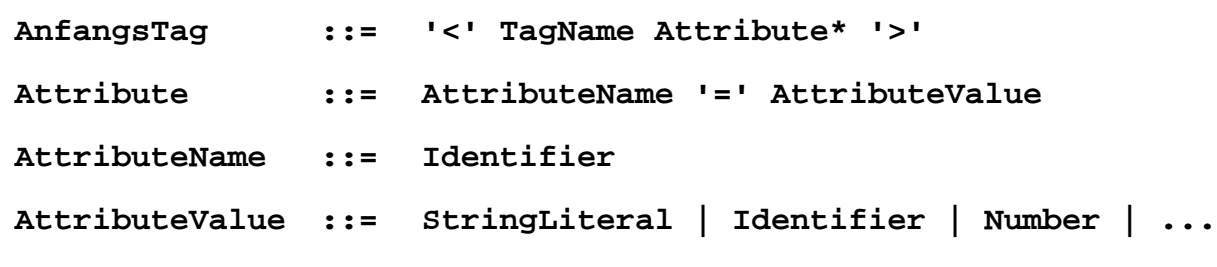

© 2003 bei Prof. Dr. Uwe Kastens © 2003 bei Prof. Dr. Uwe Kastens

## **Vorlesung Einführung in Web-bezogene Sprachen WS 2006 / Folie 326**

## **Ziele:**

HTML-Konstrukte an Grammatikregeln verstehen

## **in der Vorlesung:**

An bekannten Beispielen aus HTML wird erklärt:

- Bedeutung der Produktionen,
- Verwendung von Grammatikkonstrukten,
- Struktur von Listen in HTML,
- Notation der Attribute in HTML.